# Быстрый ETL для PostgreSQL

Арустамов Алексей, Loginom Company

### Extract, Transform, Load

Разработчики баз данных с развитыми экосистемами предлагают инструменты для реализации ETL-процессов:

- Oracle Data Integrator
- Microsoft SQL Server Integration Services
- IBM DataStage

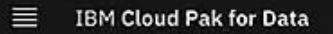

Q Search

All

 $\Omega$  =

Last saved 8:34 PM **D Q Q D** 

Projects / DataStage Workspace / Client Transaction Processing \*

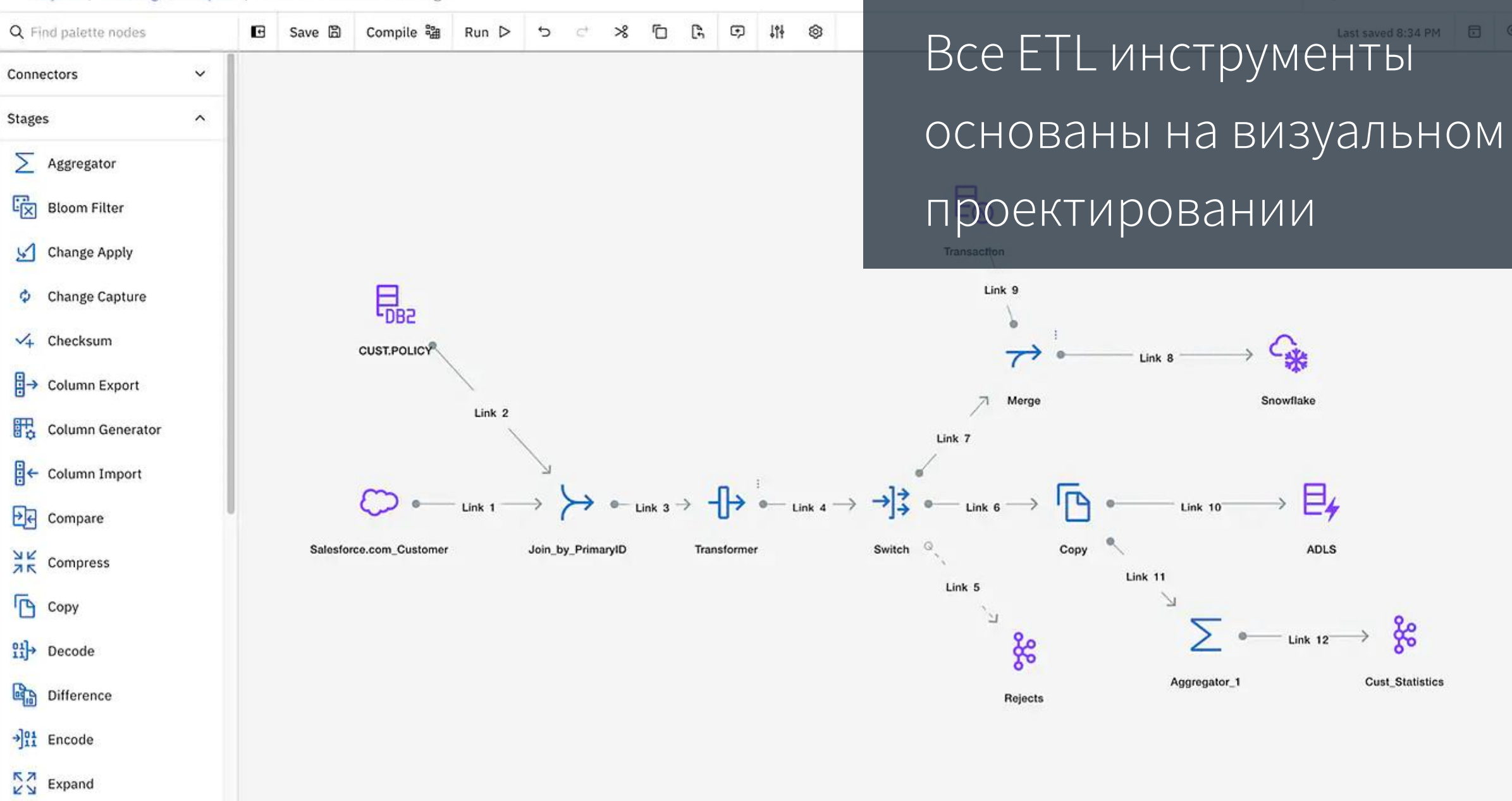

 $\mathbb{E}_{1}$  External Filter

Link 10

**Cust\_Statistics** 

 $\circledcirc$ 

⊂ak

Snowflake

 $\rightarrow \boxplus_4$ 

 $\sum$  = Link 12  $\longrightarrow$  8

ADLS

Реализация ETL-процесса, не требующая кодирования и (обязательного) знания SQL упрощает работу с базой данных, позволяя решать большинство задач пользователям без специальной подготовки. Self-service избавляет разработчиков от рутины.

### Визуальный ETL

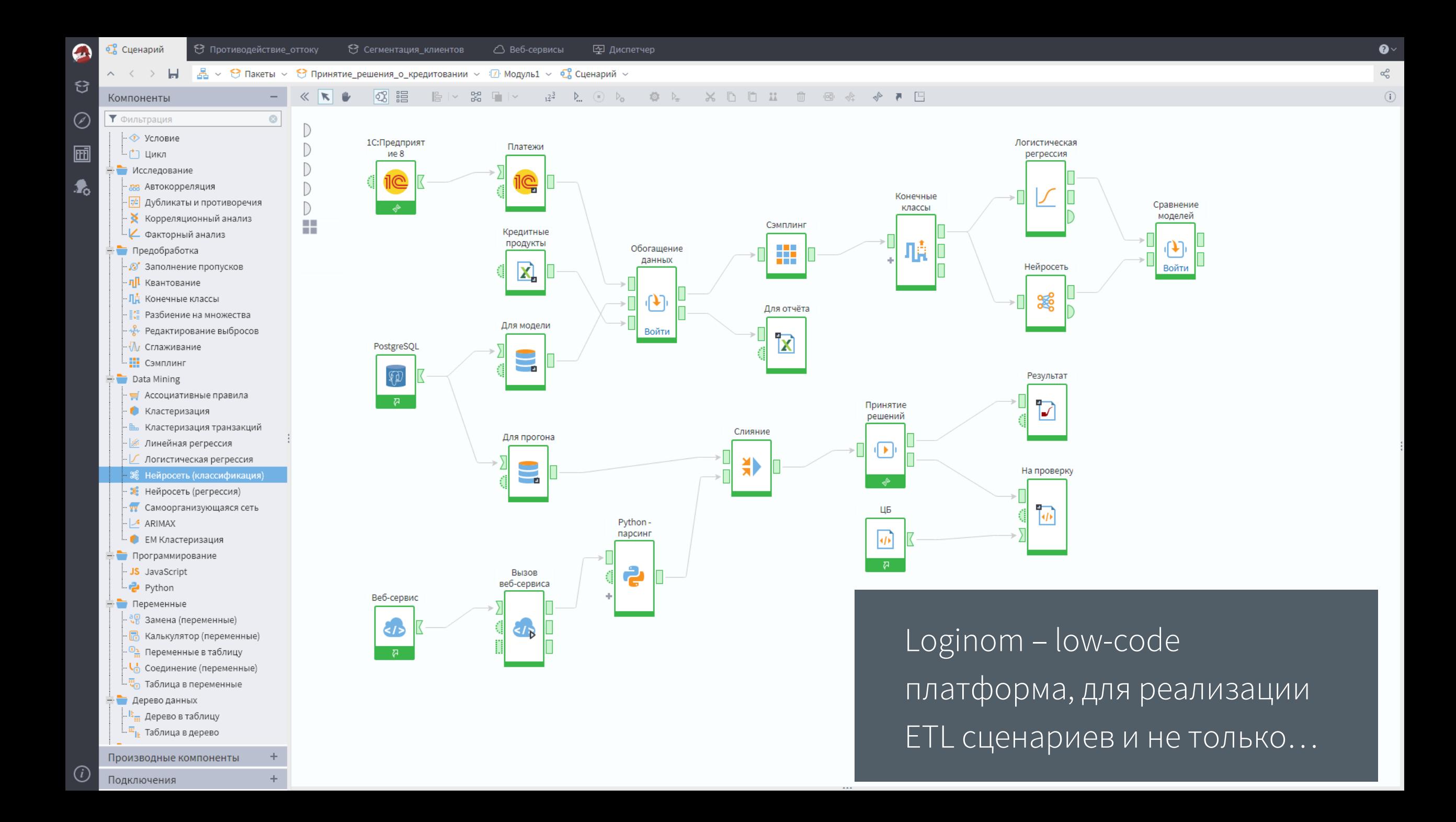

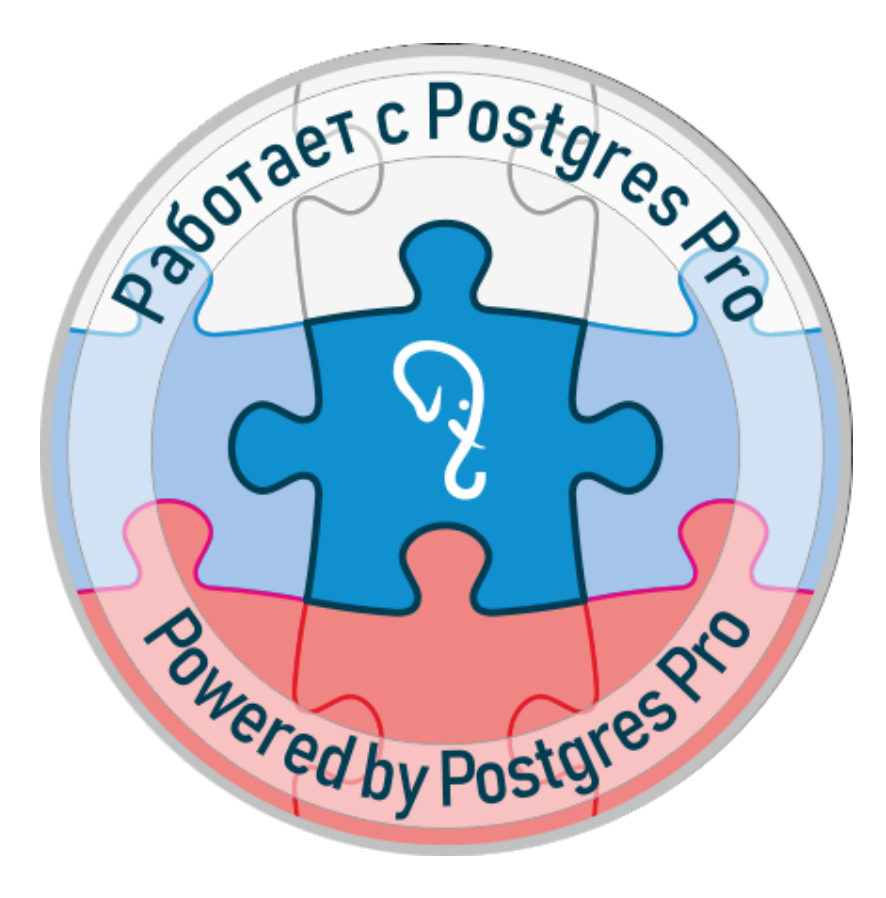

### СУБД **Postgres Pro Standard** и Postgres Pro Enterprise

технологически полностью совместимы с аналитической low-code платформой Loginom

#### Извлечение и загрузка

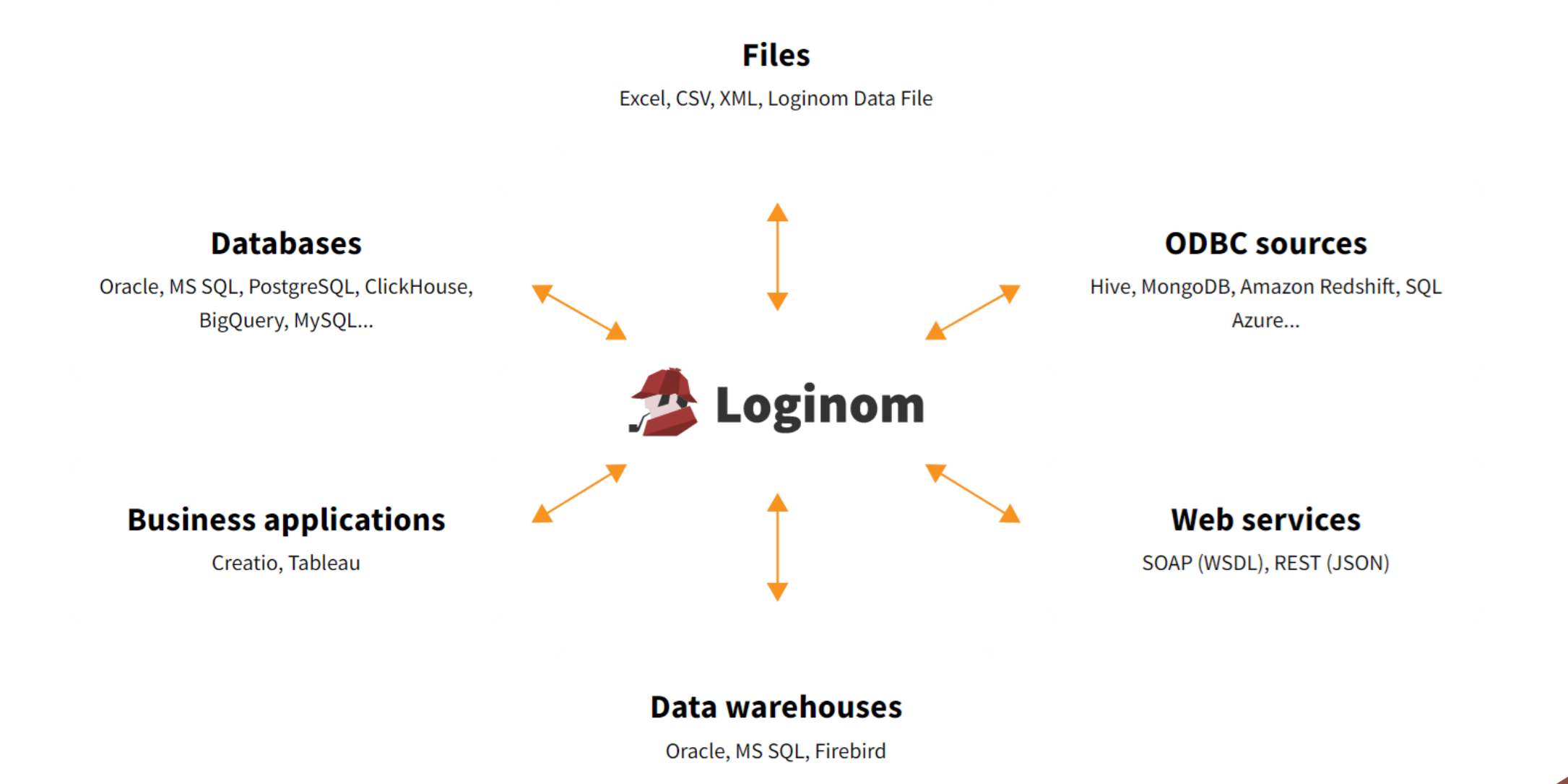

# Обработка и трансформация

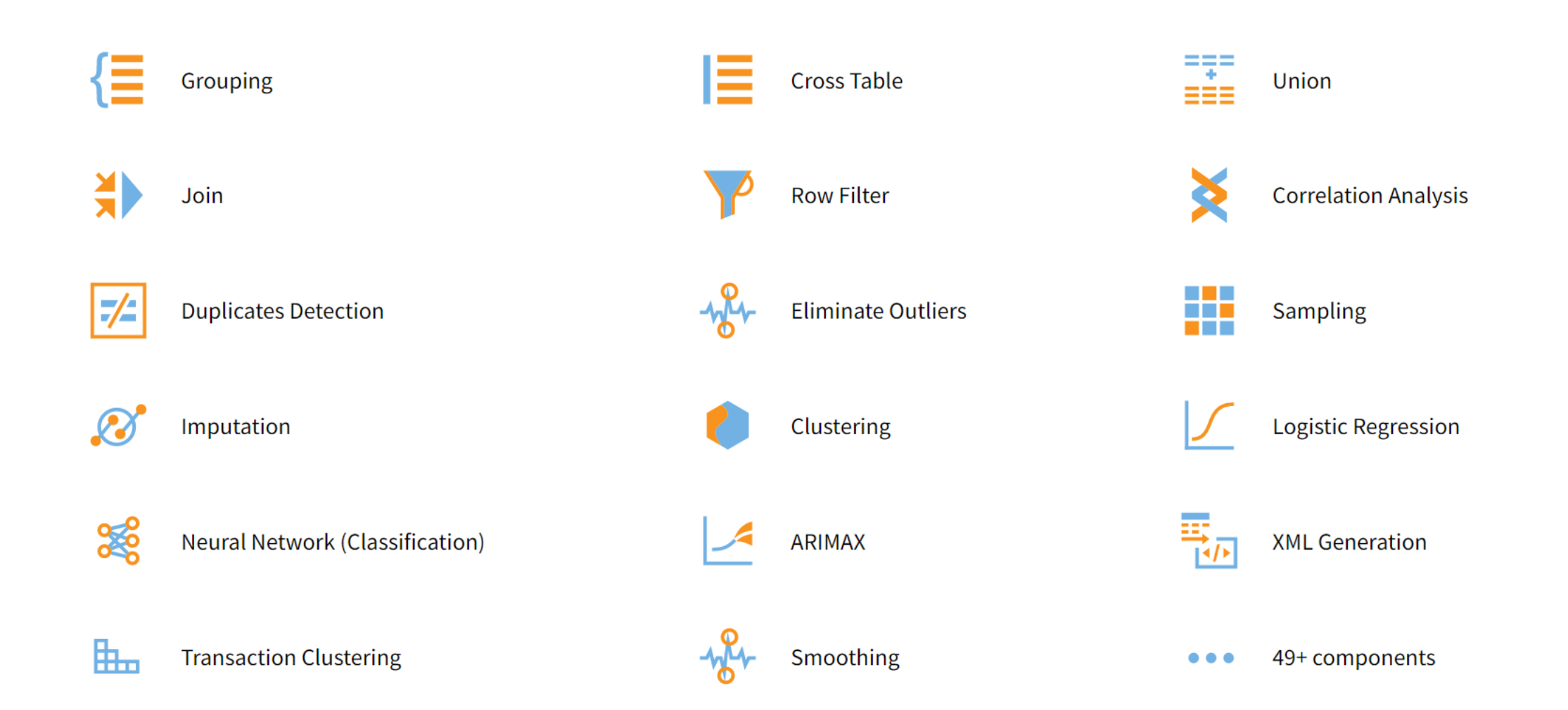

### Способы повышения скорости

- 1. Прямой доступ без драйверов
- 2. Чтение/запись пачками
- 3. Пул подключений
- 4. Параллелизм
- 5. In-memory обработка
- 6. Ленивые вычисления
- 7. Паттерн MapReduce

# Прямой доступ к PostgreSQL

- 1. Не требуется установка клиента
- 2. Поддержка СУБД версий от 8.0 до 14.4
- 3. Аутентификация
	- 1. До версии Loginom 6.5 md5
	- 2. С версии Loginom 6.6 md5 + scram-sha-256
- 4. Поддерживается Greenplum и Arenadata

#### Чтение/запись пачками

#### 1. Чтение и запись производится пачками

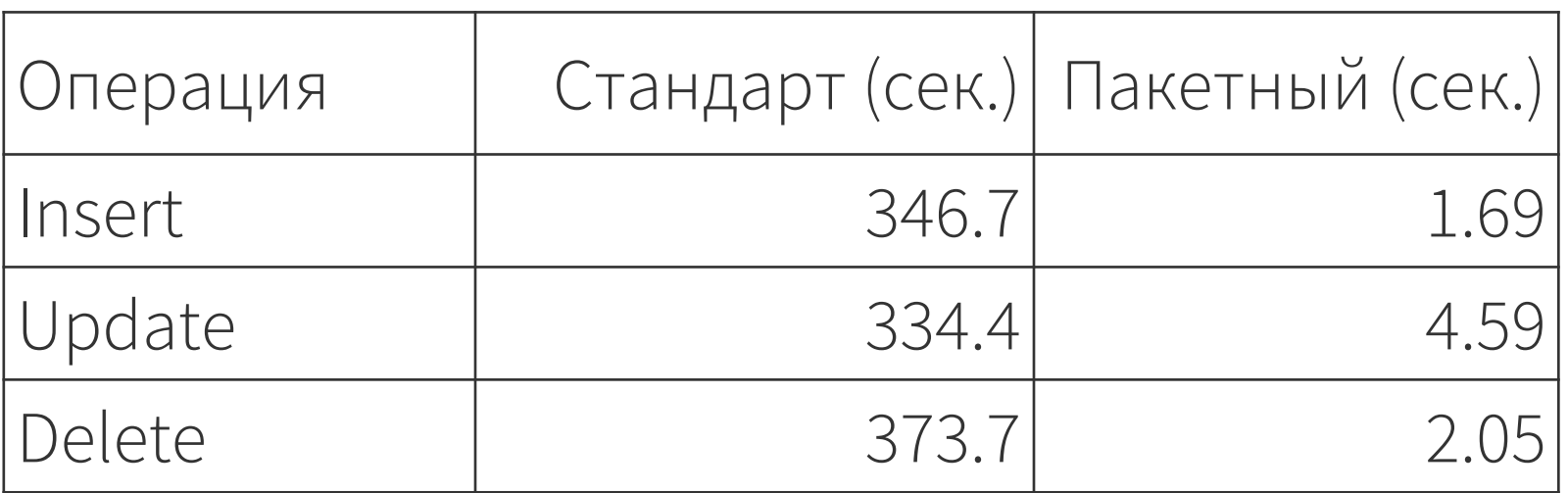

2. Размер пачки – 1000 строк

### Пул подключений к PostgreSQL

- 1. Пул подключений уменьшает время затрачиваемое на повторное подключение. Подключение держится после завершения выполнения сценария, чтобы ускорить пакетное выполнение
- 2. При отсутствии подключения оно создается, по завершении выполнения запросов подключение возвращается в пул, при следующем обращении ищем есть ли в пуле подключение с такими же параметрами и используем его.
- 3. Уменьшается количество создаваемых подключений. Есть ограничение на количество одновременных подключений , по умолчанию 100. Если сценарий выполняется последовательно то одно подключение, если параллельно, то столько подключений, сколько параллельных потоков.

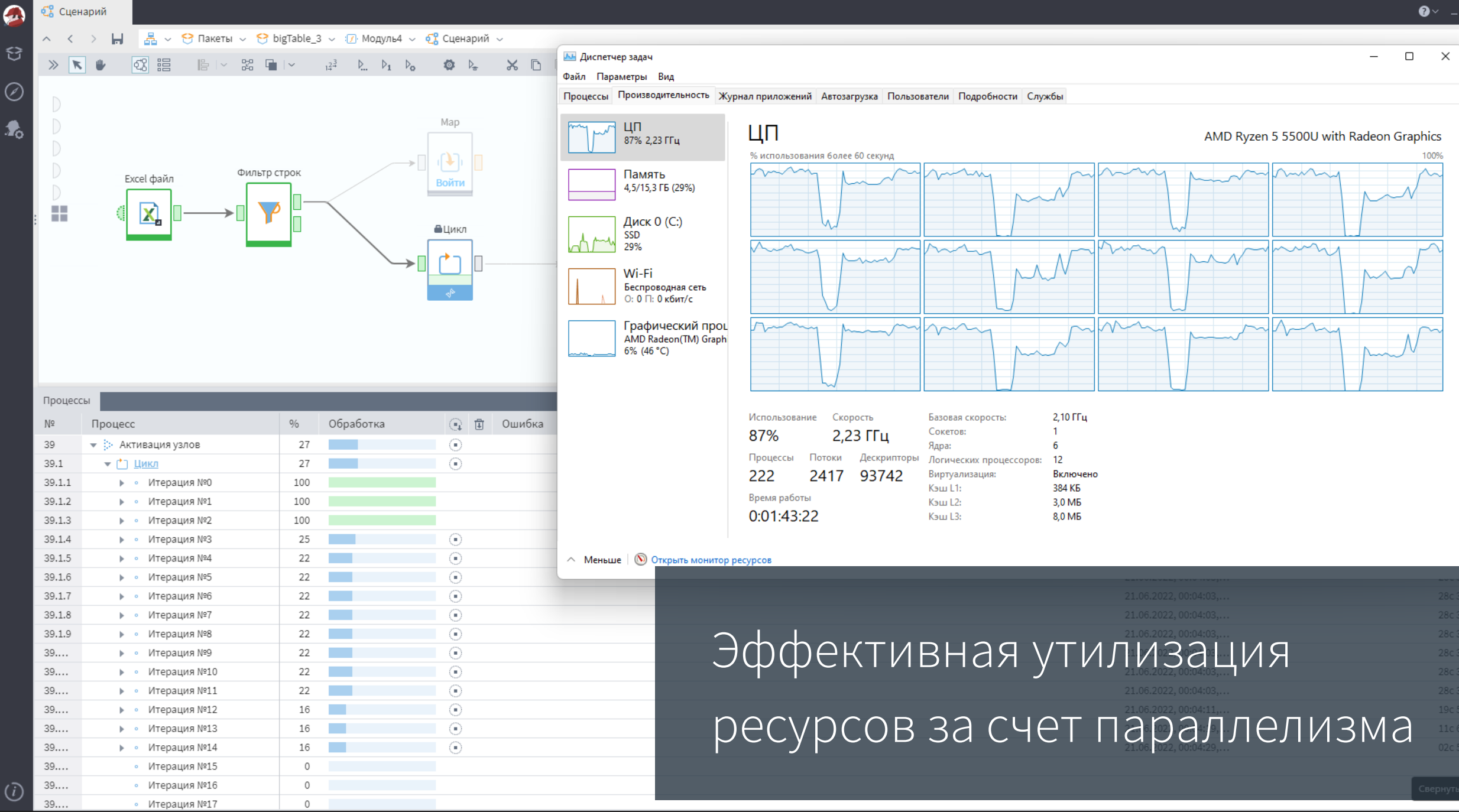

 $\mathbf{r}$ 

 $\overline{(\overline{i})}$ 

┑

 $\circ$ 

 $+ \times$ 

 $\Delta$ 

53мс<br>73мс<br>90мс

36мс<br>38мс<br>30мс

30<sub>MC</sub>

#### In-memory

- 1. Платформа пытается все данные держать в памяти
- 2. Оптимизировано хранение наборов в памяти, в частности, по умолчанию хранятся только уникальные данные
- 3. При необходимости можно задать точки кэширования данных

#### Ленивые вычисления

- 1. Вытягивать данные, а не толкать
- 2. Не читать пока не будет запрошено
- 3. Не считать пока не будет запрошено
- 4. Не показывать пока не будет запрошено

#### MapReduce в многопроцессорных системах

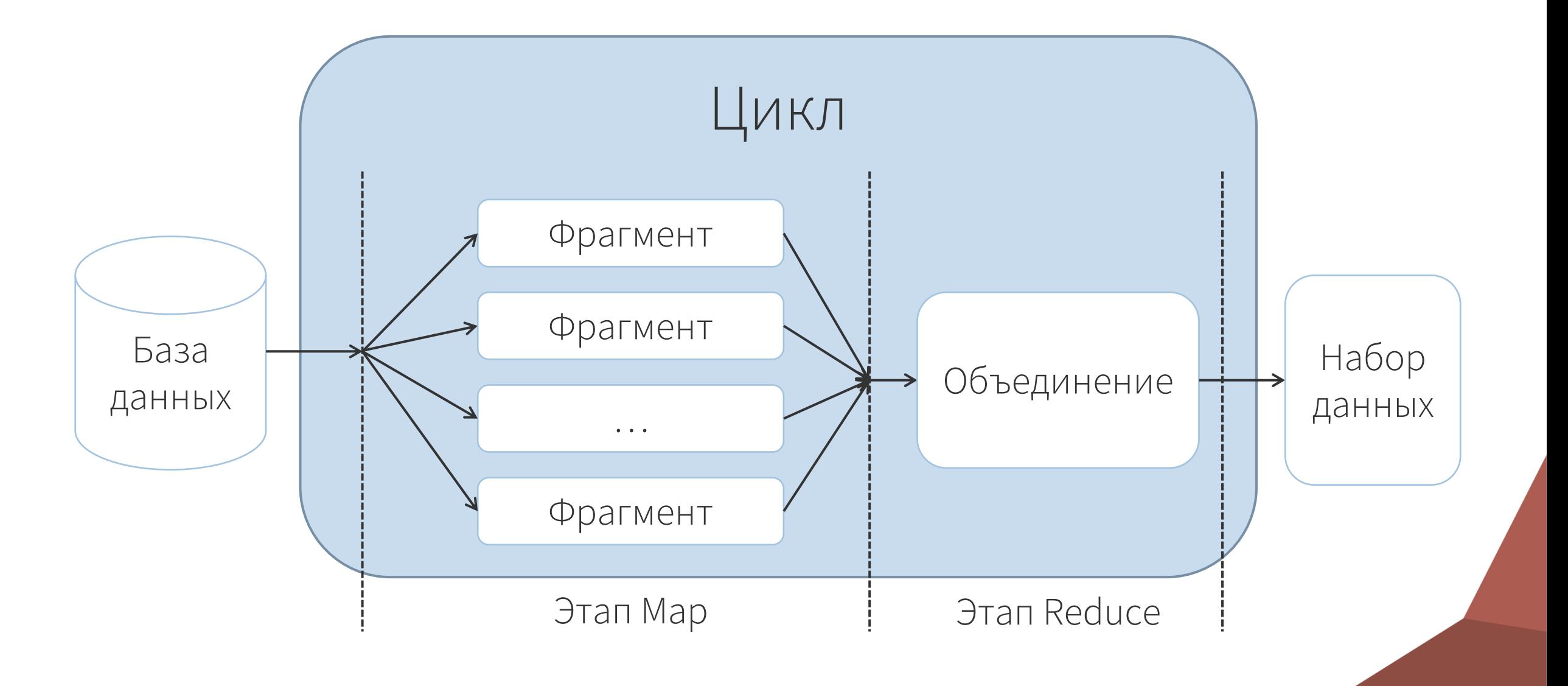

#### Map – обработка одной

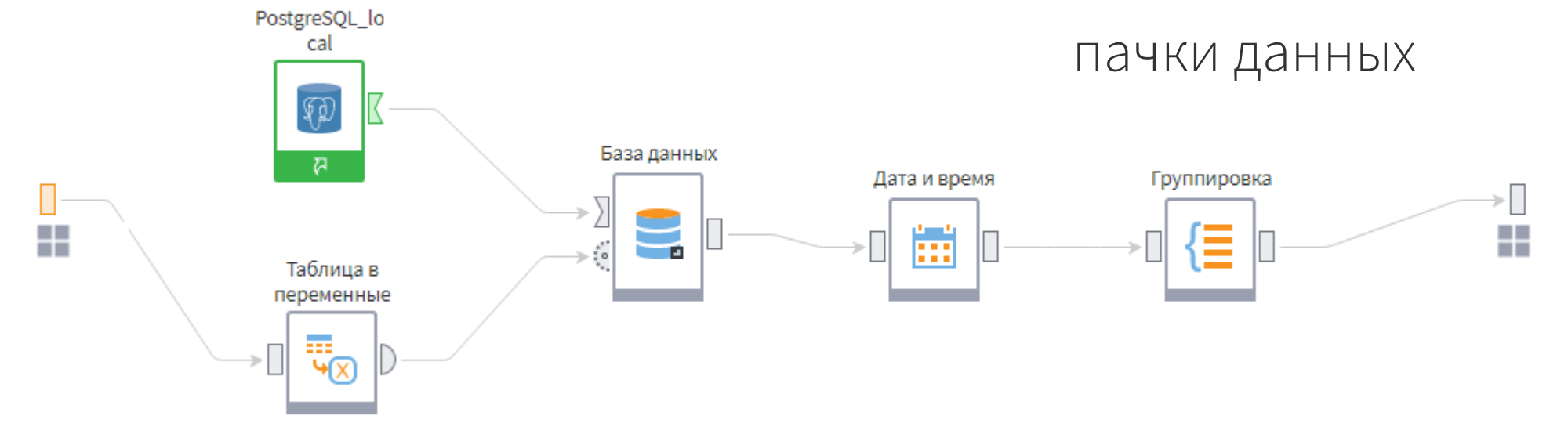

Выполнение в параллельном цикле и сбор итога

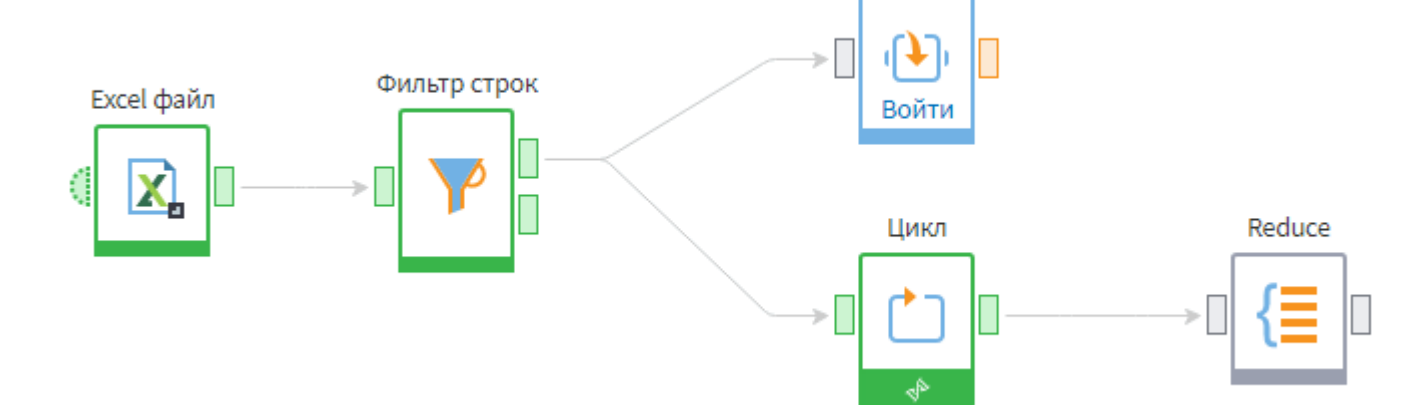

Map

# Демо реализации MapReduce

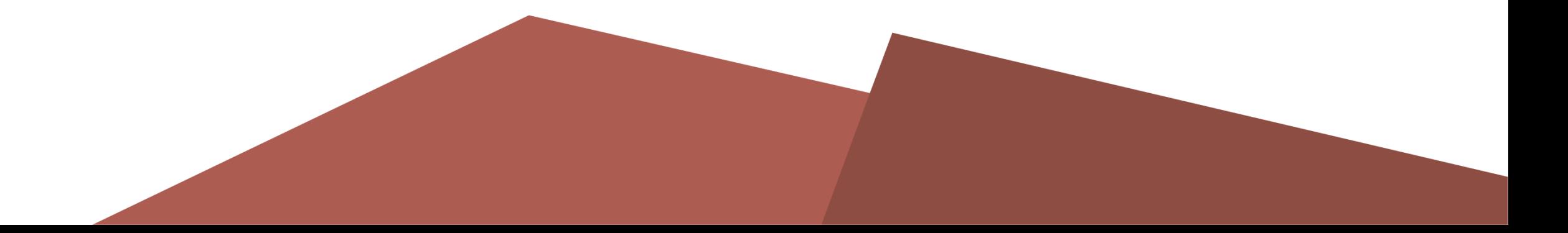

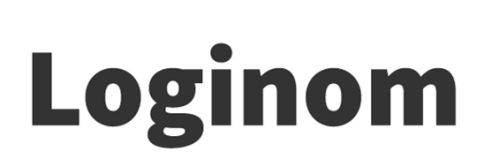

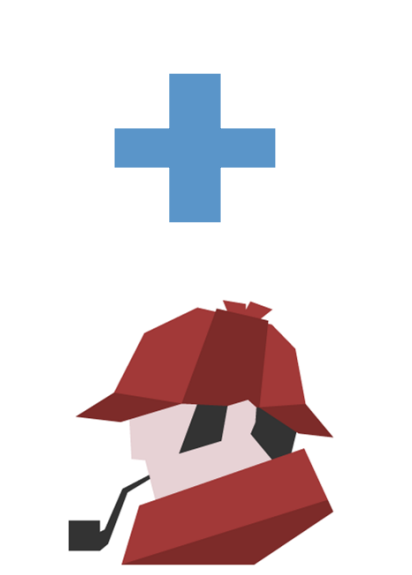

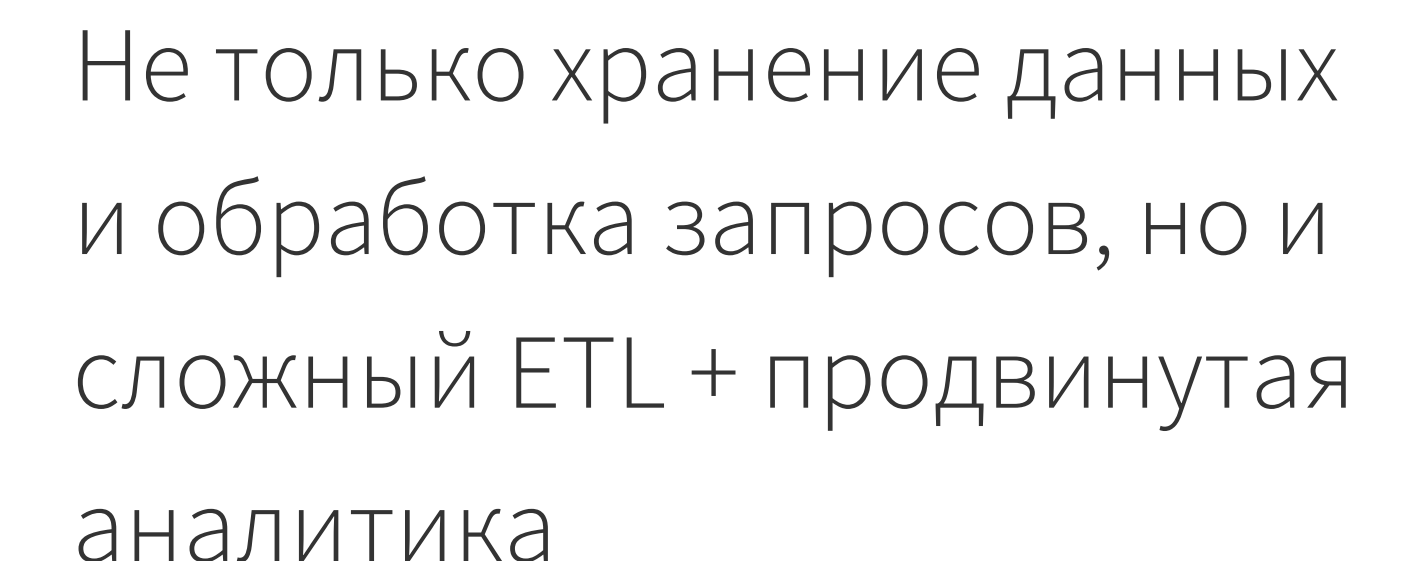

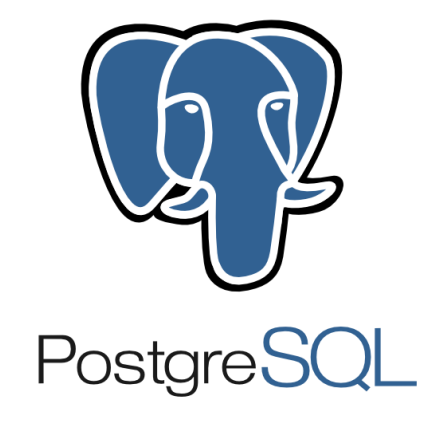

 $\boldsymbol{\varpi}$ 

€

 $\oslash$ 

圃

6

 $\wedge$ 

目

 $\Box$ 

23  $24$ 25

 $\odot$ 

#### **4.**  $\frac{1}{26}$   $\vee$   $\frac{1}{36}$  Пакеты  $\vee$   $\frac{1}{36}$  Сиена) Модуль $1 \vee \frac{1}{36}$  Сценарий  $\vee$   $\frac{1}{36}$  Loginom Data файл  $\vee$   $\circ$  Визуализаторы  $\vee$   $\frac{1}{10}$  Куб  $\vee$

#### $\boxed{\text{C}} \quad \text{m} \quad | \text{V} - \text{I} | \text{V} - \text{I} | \text{V} - \text{I} | \text{V} - \text{I} | \text{V} - \text{I} | \text{V} - \text{I} | \text{S} \text{E} - \text{S} \text{E} - \text{S} \text{E} - \text{S} \text{E} - \text{S} \text{E} - \text{S} \text{E} - \text{S} \text{E} - \text{S} \text{E} - \text{S} \text{E} - \text{S} \text{E} - \text{S} \text{E} - \text{S} \text{E}$

- 10 1 5

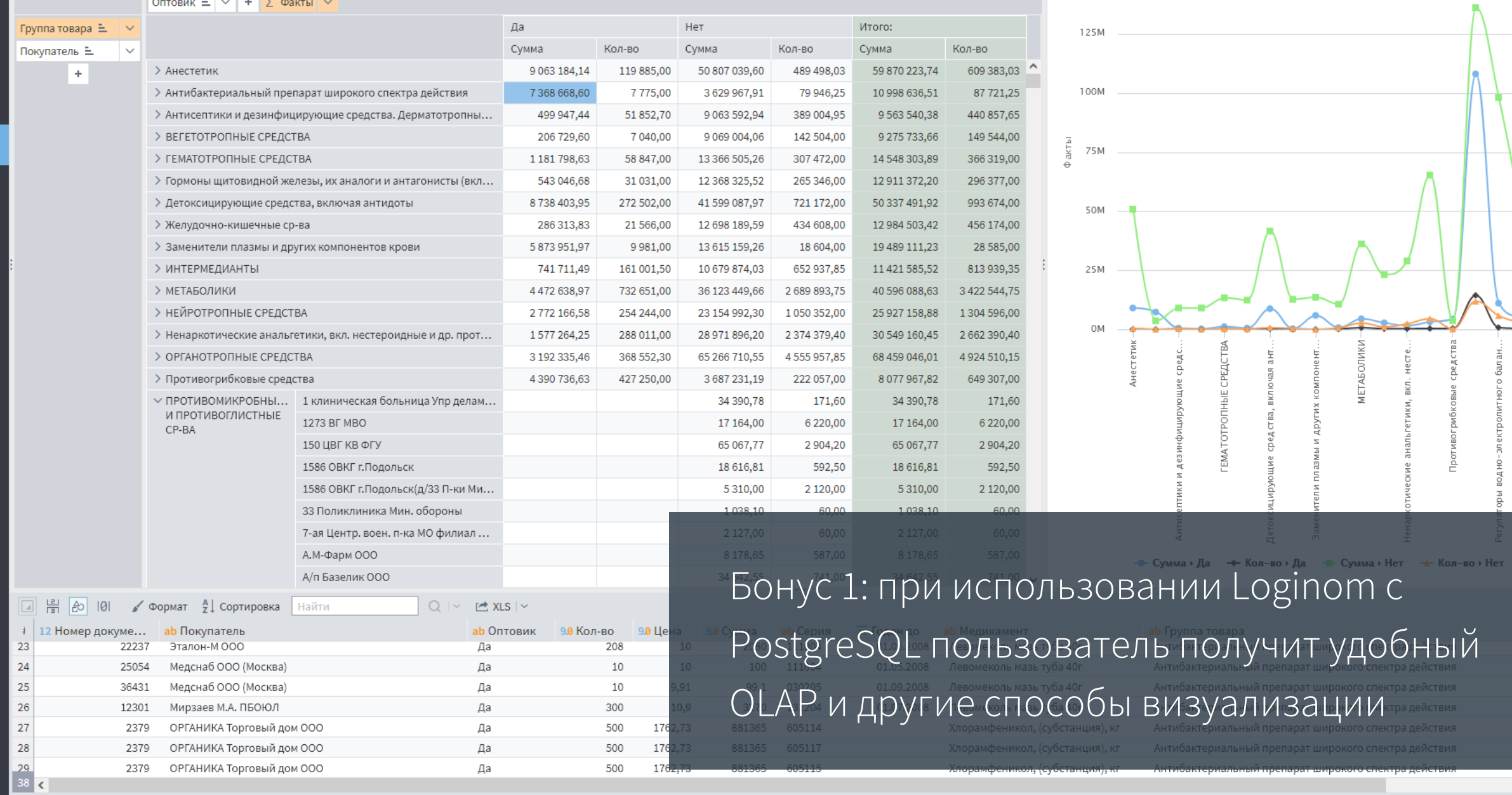

500

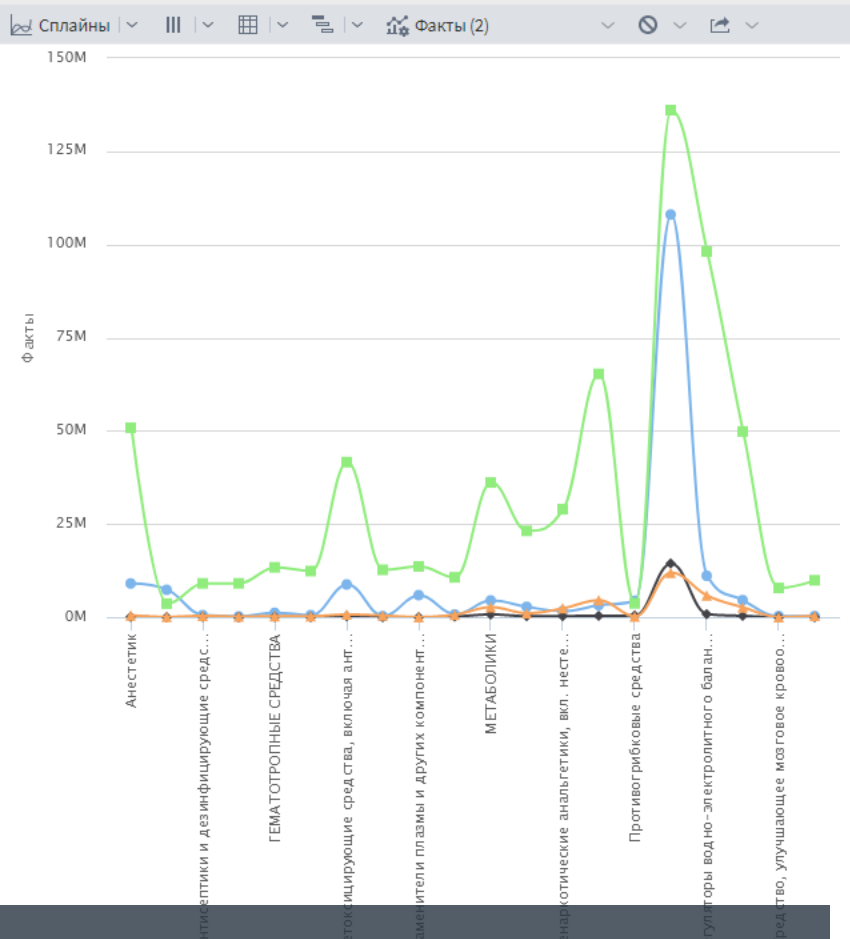

зователь получит удобный особы визуализации

岡

 $\bullet$ 

 $\sim$ 

 $\boldsymbol{\varphi}$ 

€

 $\oslash$ 

○ % распознанных событий **Диаграмма роста** 

**Диаграмма отклика** 

Выбор диаграммы

( ) Базовые показатели

Диаграмма точности

**Диаграмма равновесия** 

• ROC-кривая

○ **РR-кривая** 

() Диаграмма выигрыша

√ Кумулятивная

10 диапазонов

#### Множества

 $\sqrt{}$  Tectoboe • Обучающее

#### Порог отсечения

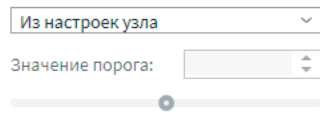

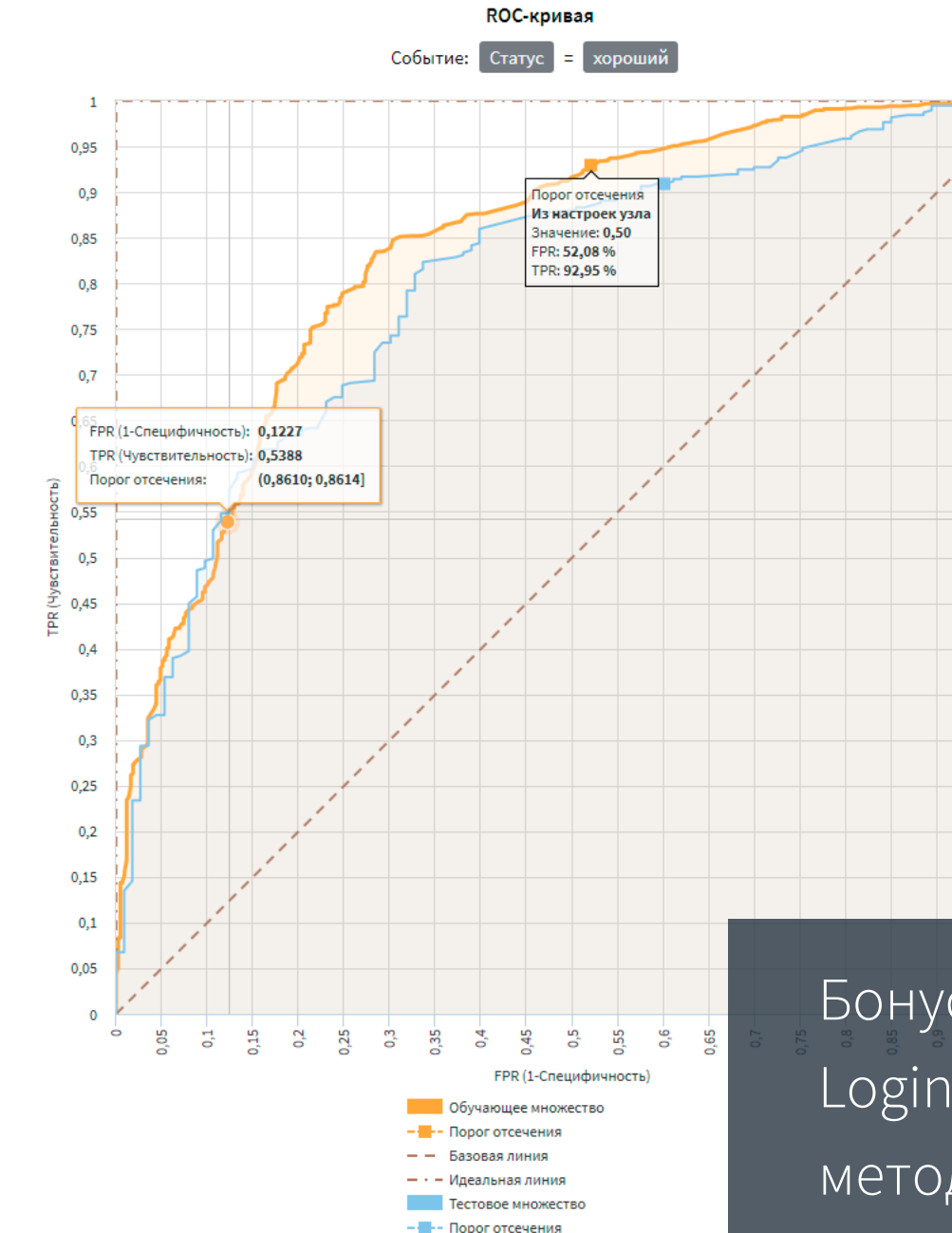

#### Оценки классификации

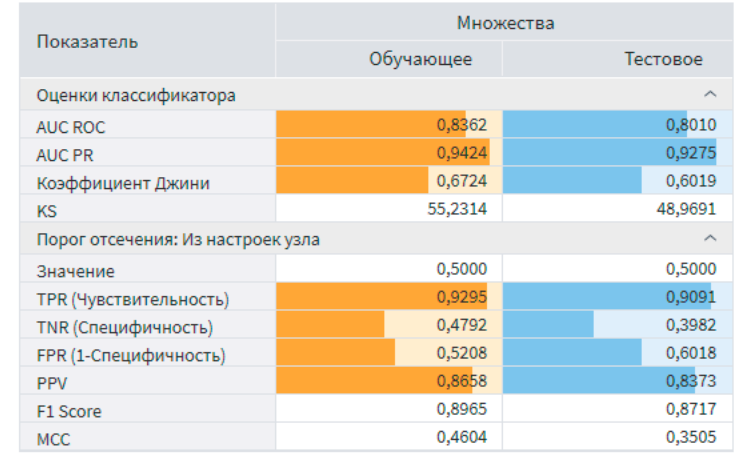

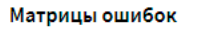

 $1<sup>86</sup>$ 

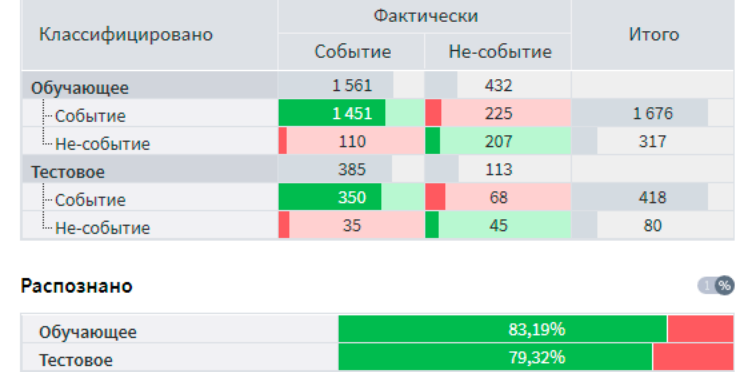

Бонус 2: при использовании Loginom с PostgreSQL доступны методы машинного обучения

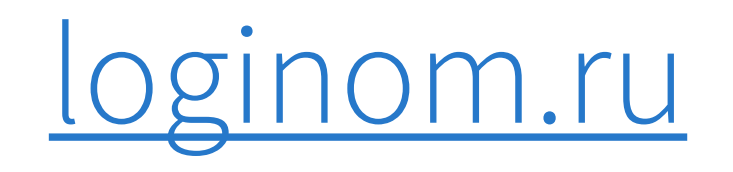

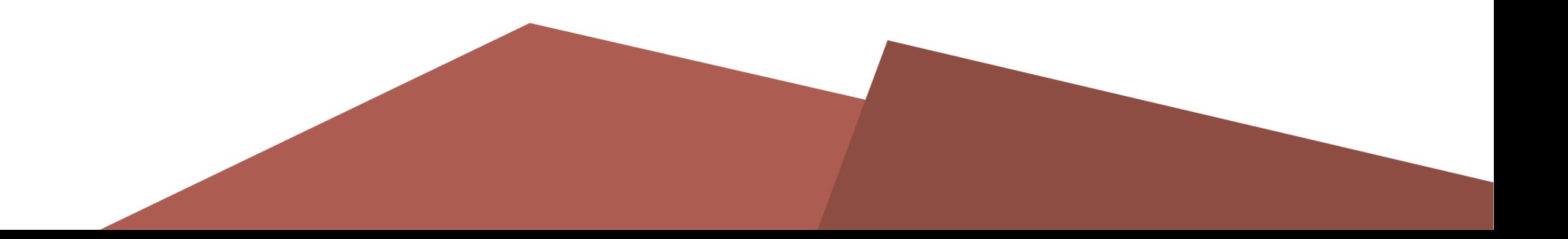